**ISSN 1517 - 5111** DOCUMENTOS Nº 27

# O consumo de café expresso no Brasil

João Balista Ramos Sampaio **Alexandre Caixela Spinola** 

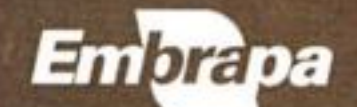

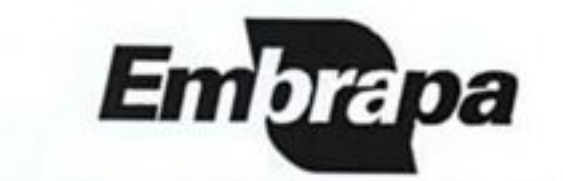

Empresa Brasileira de Pesquisa Agropecuária Embrapa Cerrados Ministério da Agricultura e do Abastecimento

# O CONSUMO DE CAFÉ EXPRESSO NO BRASIL

João Batista Ramos Sampaio Alexandre Caixeta Spinola

ISSN 1517-5111

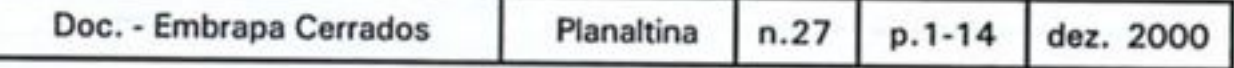

Copyright © Embrapa - 2000 Embrapa Cerrados. Documentos, 27

Exemplares desta publicação podem ser solicitados a: Embrapa Cerrados BR 020, km 18, Rodovia Brasilia/Fortaleza Caixa Postal 08223 CEP 73301-970 - Planaltina, DF Telefone (61) 388-9898 - Fax (61) 388-9879

Tiragem: 200 exemplares

Comité de Publicações:

Ronaldo Pereira de Andrade (Presidente), Maria Alice Bianchi, Leide Rovênia Miranda de Andrade, Carlos Roberto Spehar, José Luiz Fernandes Zoby e Nilda Maria da Cunha Sette (Secretária-Executiva).

Coordenação editorial: Nilda Maria da Cunha Sette

Revisão gramatical: Maria Helena Gonçalves Teixeira

Normalização bibliográfica: Maria Alice Bianchi

Diagramação e arte-final: Leila Sandra Gomes Alencar

Capa: Chaile Cherne S. Evangelista

Impressão e acabamento: Jaime Arbués Carneiro / Divino Batista de Souza

#### Todos os direitos reservados.

A reprodução não autorizada desta publicação, no todo ou em parte, constitui violação do Copyright © (Lei nº 9.610).

S192c Sampaio, João Batista Ramos, O consumo de café expresso no Brasil / João Batista Ramos Sampaio, Alexandre Caixeta Spinola. - Planaltina: Embrapa Cerrados, 2000. 14p. - (Documentos / Embrapa Cerrados, ISSN 1517-5111 ; n.27) 1. Café expresso - consumo - Brasil. I. Spinola, Alexandre Caixeta. II. Título. III. Série. 338.1773 - CDD 21

## **SUMÁRIO**

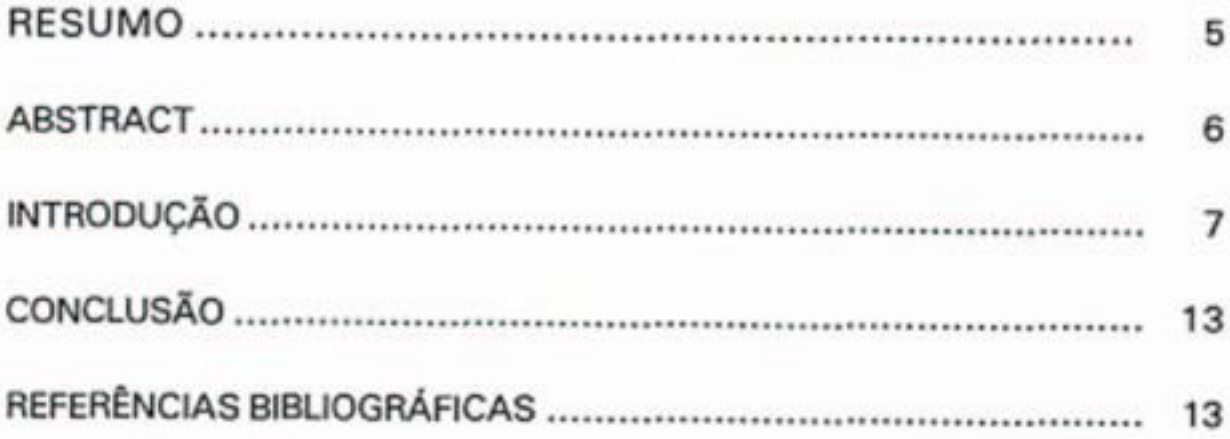

٠

×

### O CONSUMO DE CAFÉ EXPRESSO NO BRASIL<sup>1</sup>

João Batista Ramos Sampaio<sup>2</sup>; Alexandre Caixeta Spinola<sup>3</sup>

RESUMO - Nos últimos anos, o consumo mundial de café tem-se modificado substancialmente. Observa-se crescente procura por produtos de boa qualidade, tornando possível a segmentação do mercado com produtos de alto valor agregado. As projeções indicam que o consumo mundial de café para o ano 2010 será de 120 milhões de sacas, sendo 70% da espécie arábica e 30%, da robusta. Do consumo total estimado, 15% são de cafés especiais, ou seja: cerca de 18 milhões de sacas (Anuário Estatístico do Café, 1998). O conjunto de cafés especiais engloba, principalmente, as seguintes classes: expresso, orgânico, ecológico, descafeinado, aromatizado e cappuccino. O café expresso é um dos principais responsáveis pelo crescimento do segmento de cafés especiais. Seu consumo tomou impulso no Brasil a partir da década de 1980, com a proliferação de shopping centers por todo o País. Atualmente, domina boa parte do mercado interno nas principais cidades brasileiras, ocupando aproximadamente 100% dos pontos de vendas em shopping centers e em cafeterias (coffee-shops). Mesmo em restaurantes e padarias, tradicionais usuários do café de coador, o expresso conquistou um espaço importante. O trabalho visa a analisar as informações estatísticas existentes no agronegócio do café com ênfase no café expresso. Teve como referências: informações de 1991 e 1997, obtidas da base de dados da InterScience - Informação e Tecnologia Aplicada; pesquisa realizada pela Associação Brasileira da Indústria de Café (ABIC), em 1998, observando o perfil da industrialização e da produção de café expresso; e Anuário Estatístico do Café (1998 e 1999). Com base nas informações estatísticas de consumo, industrialização e participação brasileira na produção e observando os dados de produção de cafés especiais, fez-se uma síntese das informações estatísticas existentes no agronegócio do café, para visualizar, com base na situação atual, as perspectivas de mercado para o consumo do café expresso no Brasil. Esse consumo tem dado sinais de recuperação nos útimos anos visto que no período de 1990 a 1998 passou de 8,2 para 12,5 milhões de sacas, aumentando 52,3%. O agronegócio do café brasileiro tem uma crescente oportunidade nos mercados interno e externo para o café expresso. Seus agentes devem estar atentos a esse importante mercado com perspectivas de

<sup>1</sup> Projeto financiado pelo Consórcio Brasileiro de Pesquisa e Desenvolvimento do Café.

<sup>&</sup>lt;sup>2</sup> Eng. Agrôn. M.Sc. Embrapa Cerrados (sampaio@ cpac.embrapa.br).

<sup>&</sup>lt;sup>3</sup> Bolsista da Embrapa Cerrados (CBP&D/CAFE)

expansão nos próximos anos. O aumento nos investimentos em marketing é necessário para criar o hábito de adquirir produtos de boa qualidade, aumentando o mercado do café expresso que atualmente responde por 5% do consumo de café no Brasil.

Palavras-chave: café expresso, café especial, café qualidade

#### THE CONSUMPTION OF EXPRESS COFFEE IN BRAZIL

ABSTRACT - Global coffee consumption has changed substantially in the last few years. Demand for high quality products has increased, making it possible market segmentation with high added value products. Estimates indicate that for the year 2010 global coffee consumption will be 120 million bags: 70% of which of the arabica species and 30% of the robusta species. From this total 15% or 18 million bags will be of special coffees (Anuário Estatístico do Café, 1998). The special coffee category is composed mainly by: express, organic, ecological decafeinated, flavored and capuccino. The express coffee is one of the main responsible for this growing demand of the special coffees. Its consumption increase started in the years 1980, with the spread o shopping centers throughout the country. Nowadays it controls mostly of the internal market in the main cities and 100% of the selling points approximate in shopping centers and coffee shops. Even in bakeries and restaurants, traditional users of café de coador, the express type have grown in importance. This work has the objective of organizing statistical information about the coffee agribusiness, emphasizing the express type. The main source, was information gathered in the InterScience - Information and applied technology data base for the 1991 - 1997 tir. > period.

This survey was conducted, in 1998, by the Coffee Industry Brazilian Association (ABIC), taking into account the industrialization and production profiles of the express coffee and the Coffee Statistical Yearbook of 1998 e 1999. Based on consumption, industrialization Brazilian participation in the production statistical information and considering special coffee production data, statistical data for the coffee agribusiness has been organized to estimate the market possibilities for the express coffee in Brazil. Coffe consumption in Brazil increased 52,3 % from 1990 to 1998. The Brazilian coffee agribusiness has growing possibilities in the internal and external markets. Their agents must pay attention to these Market nichos which have expansion possibilities in the years to come. Increased investments in marketing is necessary to make the consumers get used to acquire quality products, thus increasing the express coffee market. Nowadays, it is responsible for 5% of the total coffee consumption in Brazil.

Key words: express coffee, special coffee, quality coffee.

#### **INTRODUCÃO**

Nos últimos anos, o consumo mundial de café tem-se modificado substancialmente. Observa-se a crescente procura pelos produtos de boa qualidade, tornando possível a segmentação do mercado. As projeções indicam que o consumo mundial de café para o ano 2010 será de 120 milhões de sacas, sendo 70% da espécie arábica e 30%, da robusta. Do consumo mundial estimado. 15% são de cafés especiais, ou seja: cerca de 18 milhões de sacas (Saes & Nunes, 1998). O conjunto de cafés especiais engloba, principalmente, as seguintes classes: expresso, orgânico, ecológico, descafeinado, aromatizado e cappuccino. O expresso é um dos principais responsáveis pelo crescimento do segmento de cafés especiais. É extraído em doses únicas e de forma rápida, preparado em máquinas específicas à pressão de 9 atmosferas (atm) e áqua à temperatura de 90 °C. O tempo de extração de 25 a 30 segundos proporciona, com 7 g de pó, rendimento de até 50 ml. Apresenta corpo, aroma, sabor intenso e denso creme de cor marrom-claro, com espessura entre 3 e 4 mm (Relvas et al., 1997). Nos EUA, as cafeterias vendem cafés de diversas origens e com várias misturas de diferentes cafés. O especial, que era consumido em 1993 por 4,5 milhões de pessoas, passou a 21,0 milhões de consumidores em 1998 (Robert, 1999). Atualmente, os nichos de mercado para cafés especiais naquele país representam cerca de 2,2 bilhões de dólares quando na década de 1960 representavam vendas da ordem de 45 a 75 milhões de dólares. As projeções sobre esse mercado apontaram, para o ano 2000, o movimento em torno de 3 bilhões de dólares, com 20% do consumo (Tabela 1). Hedley (1997) estima que existem cerca de seis mil companhias envolvidas com o processamento e com a comercialização de cafés especiais naquele país, segmento composto de microtorrefações que atendem a um público específico e exigente. Esse mercado dinâmico envolve volume entre 1,8 e 2,5 milhões de sacas, diante de um consumo global de 17 milhões. Do total das exportações brasileiras de café para o mercado americano, apenas 4% são de cafés especiais, enquanto as da Colombia atingem 25% (Figura 1). Entre os cafés especiais, o

expresso representa, atualmente, a melhor opção para o Brasil no mercado americano. Esse mercado é uma grande oportunidade para a promoção do café brasileiro, essencial na produção de quaisquer misturas para expresso (Vieira, 1997). O principal obstáculo, entretanto, é a sua imagem. O sistema brasileiro de classificação é ideal para os cafés especiais dos quais somente os estritamente moles podem ser considerados especiais (Alves, 1998).

Na Europa, o mercado consumidor parece ser mais exigente quanto às misturas de diferentes cafés do que a origem específica do produto. Isso demonstra que alguns mercados preferem qualidade ligada à bebida a cafés de origem específica. A empresa italiana Illycaffè (especializada em café expresso), na busca de um produto de qualidade, criou no Brasil o "Prêmio Brasil de Qualidade do Café para Expresso", visando a premiar essa qualidade e garantir o fornecimento dos melhores grãos para expresso no mercado italiano. Após nove anos do fornecimento dos melhores grãos para expresso no mercado italiano e realização do prêmio, o resultado foi a melhoria no perfil da cafeicultura na região do Cerrado Mineiro (Illy, 1998).

O café do Brasil é muito bem aceito, especialmente no mercado de expressos, produzindo excelentes cafés que encontra, no mercado mundial, boa colocação e preços compensadores.

O Brasil, principal produtor de café, necessita melhorar a qualidade do seu produto para aumentar a porcentagem de cafés especiais exportáveis.

A melhoria na qualidade do café para o consumo interno no Brasil teve incentivo expressivo com a consolidação do selo de qualidade, criado pela Associação Brasileira da Indústria de Café (ABIC), o qual enfatiza a integridade do produto, ou seja: a pureza (Pinazza & Alimandro, 1998). Hoje, o consumidor está interessado na pureza do produto e na qualidade da bebida e, neste aspecto, os cafés especiais vêm ganhando grande espaço no mercado brasileiro, com destaque para o café expresso, em virtude de boa aceitação, qualidade e baixo preço unitário. Novas tendências evidenciam mudanças no consumo de café no País, destacando o padrão expresso (Vegro et al., 1997). No segmento de cafés

especiais, o Brasil é considerado pouco competitivo em razão da falta de organização na produção e na comercialização, na ausência de tradição, aparente desinformação, desinteresse e pouco investimento em publicidade. Potenciais consumidores brasileiros compõem-se de uma clientela exigente, em que 90% são atraídos pela qualidade do produto ofertado e 95% escolhem o lugar que freqüentam pelo ambiente e pelo atendimento oferecido (Azevedo, 1966). O consumo do café expresso tomou impulso no Brasil na segunda metade da década de 1980, com a proliferação de *shopping centers*. Atualmente, o café expresso domina boa parte do mercado de consumo interno nas principais cidades brasileiras, ocupando aproximadamente 100% dos pontos de vendas em shopping centers e em cafeterias (coffee-shops). Mesmo em restaurantes e padarias, tradicionais usuários do café de coador, o expresso conquistou espaço importante. Graças às suas características, o café expresso entrou no fechado circuito das lanchonetes e fast-foods.

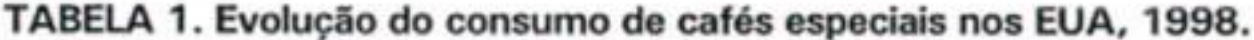

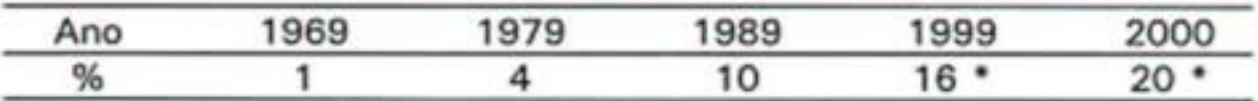

Fonte: Saes & Nunes, 1998 \* estimativa

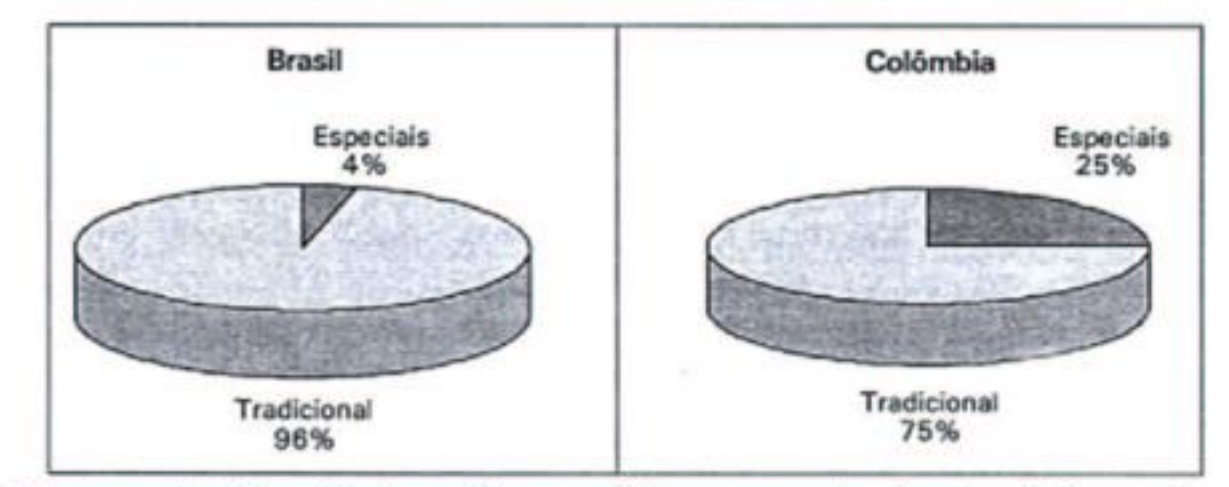

#### **FIG. 1.** Participação de cafés especiais nas exportações brasileira e colombiana para o mercado americano, 1998. Fonte: Anuário Estatístico do café 1998.

No Brasil, o mercado de cafés especiais ainda é recente devido à pequena quantidade de fornecedores. O café expresso representa boa parcela do consumo em cafeterias, restaurantes e consumo doméstico embora nem sempre atendidos por produtos apropriados (Vegro et al., 1997).

Há um mercado consumidor que procura catés especiais, considerando o preço secundário, em favor de aspectos específicos de qualidade, como: sabor, aroma, corpo e outros.

Os fatores determinantes para a produção de café expresso de qualidade estão associados ao sistema de colheita, secagem e armazenamento do produto. A colheita deve ser seletiva, colhendo apenas os grãos maduros. Na secagem, todo o processo deve ser controlado para evitar oscilações de temperatura. O armazenamento deve ser feito em locais secos e ventilados e usar embalagens que preservem o produto (Silva Júnior, 1997).

Boutiques de café, lojas especializadas, novas marcas são indícios de que existem nichos diferenciados de mercado a serem explorados no Brasil (Wholthers, 1995).

As modernas cafeterias estão recuperando a antiga tradição para oferecer o cafezinho no melhor estilo europeu, em pontos de encontro onde as pessoas conversam apreciando um bom café. Essa tradição foi deixada de lado nas décadas de 1970 e 1980 quando muitas cafeterias tradicionais perderam espacos para as lanchonetes e fast-foods (Gil Gil, 1994). Ao analisar o agronegócio do café, o objetivo foi o de visualizar, com base nas informações estatísticas existentes, a situação atual e as perspectivas de mercado para o consumo do café expresso no Brasil.

O trabalho teve como referência as informações obtidas na base de dados da InterScience - Informação e Tecnologia Aplicada, realizada em 1991 e 1997 que compôs o Projeto "Futuro II", envolvendo 500 entrevistas em oito capitais (São Paulo, Rio de Janeiro, Belo Horizonte, Recife, Salvador, Goiânia, Curitiba e Porto Alegre). A segunda fonte foi a pesquisa realizada pela Associação Brasileira da Indústria de Café (ABIC), em 1998 que contou com respostas de 65% das empresas que industrializam café no

Brasil, observando o perfil da industrialização e da produção. Ainda foi tomada como fonte de referência o Anuário Estatístico do Café (1998 e 1999). Com base nas informações estatísticas de consumo, industrialização e participação brasileira na produção e, observando os dados de produção de cafés especiais. fez-se uma síntese das informações estatísticas existentes no agronegócio do café, para visualizar, com base na situação atual, as perspectivas do mercado para o consumo do café expresso no Brasil.

A pesquisa da InterScience apontou: preferência pelo consumo de café torrado e moído; forte crescimento no consumo de café expresso; e os outros cafés especiais foram apenas citados pelos consumidores. A pesquisa mais recente mostrou que 79% dos entrevistados são consumidores de café. O café coado, seja no pano, seja em filtro de papel continua liderando as preferências entre os consumidores, isto é: 78% tomam café coado, 13% tomam-no como expresso e 9%, de ambos os modos de preparo.

No que diz respeito ao consumo efetivo de bebidas não alcoólicas, o café mantém-se na quarta opção, depois da água mineral, refrigerantes e sucos, apresentando incremento de 6% na preferência do consumidor no período (Figura 2). As cafeterias, apesar de estarem-se multiplicando, respondem com apenas 9% dos locais preferidos pelos consumidores de café, mostrando que ainda não se formou o hábito de tomar ou comprar o produto em cafeterias. Desses, 98% tomam café nesses locais e apenas 2% além de tomá-lo, compram-no. A pesquisa da ABIC aponta que o brasileiro está reaprendendo a tomar e apreciar um bom café. O consumo interno tem dado sinais de recuperação nos últimos anos visto que, no período de 1990 a 1998, passou de 8,2 para 12,5 milhões de sacas, aumentando em 52,3% (Figura 3). Esse crescimento deve-se, principalmente, ao esforco de marketing da ABIC desde meados de 1994. O mercado exige nova postura da indústria e dos setores envolvidos na cadeia do agronegócio café, além de uma política em médio e em longo prazos para o setor.

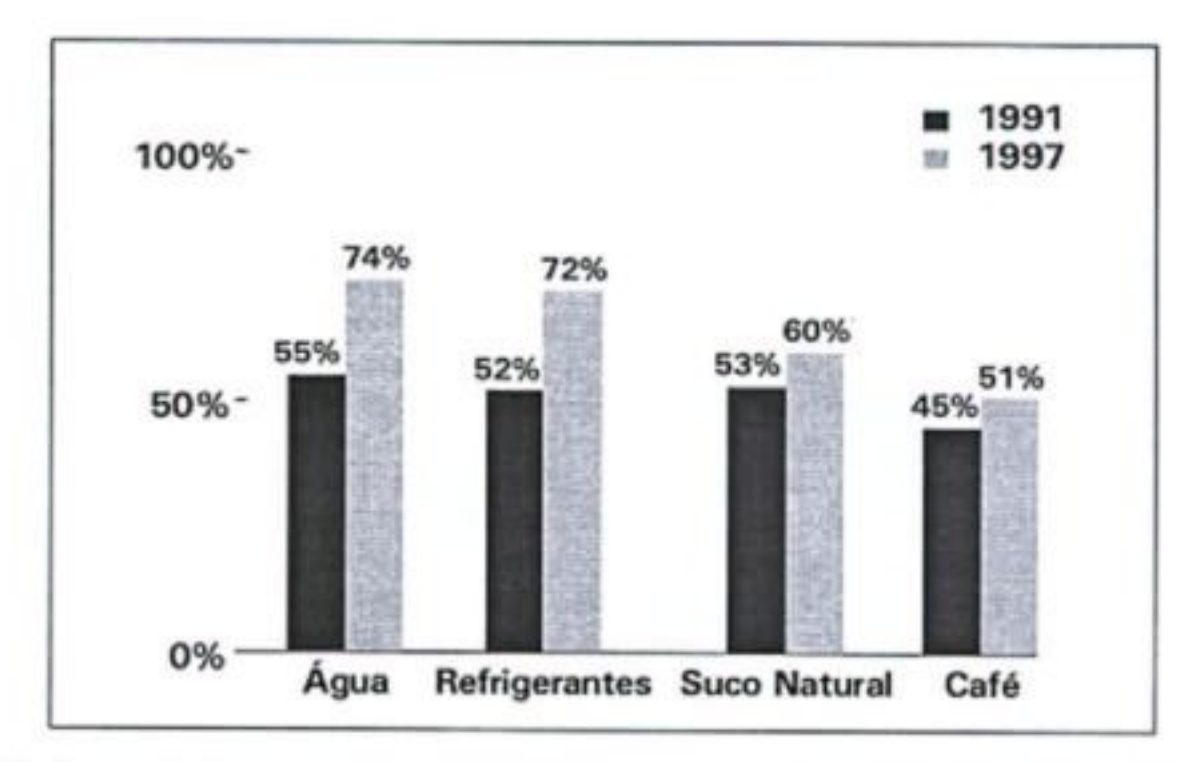

Preferência de consumo das principais bebidas não alcóolicas no Brasil  $FIG.3$ nos anos 1991 e 1997. Fonte: Rossi, 1997.

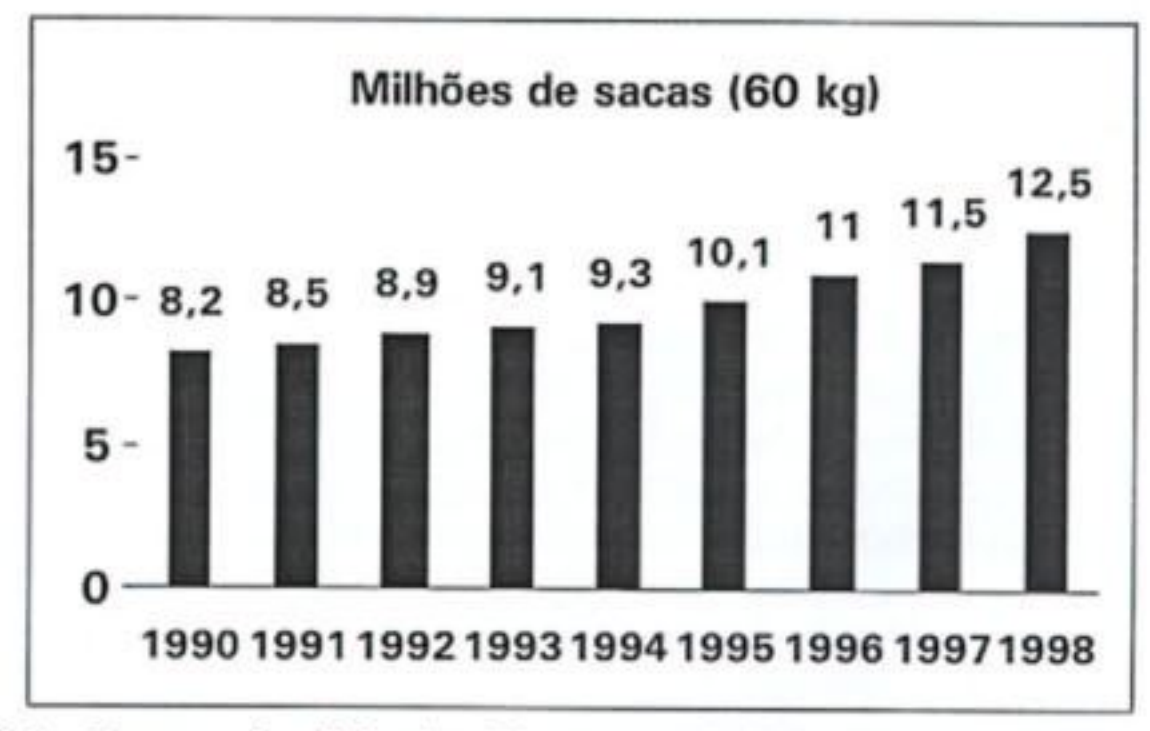

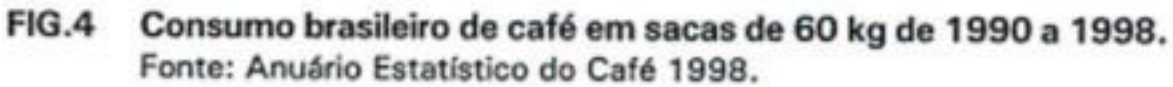

#### CONCLUSÃO

O agronegócio do café brasileiro depara-se com a crescente oportunidade nos mercados interno e externo para o café expresso. Seus agentes devem estar atentos a esse importante mercado com perspectivas de expansão nos próximos anos. O aumento nos investimentos em marketing criariam nos consumidores o hábito de adquirir produtos de qualidade, aumentando o mercado de café expresso. Para o Brasil atender à demanda de café expresso, tanto no mercado interno quanto no externo, é necessário que o setor de produção se especialize na produção de café especial. Atualmente, no Brasil, o café expresso responde por 5% do consumo total. As empresas de torrefação e de moagem comercializam 25% dos seus produtos industrializados na forma de café expresso, destinados aos mercados interno e externo (Hedley, 1997).

É necessário que o café seja produzido, com qualidade, levando-se em consideração a genética, o meio ambiente, a colheita e pós-colheita, garantindo o sucesso do grão produzido a ser ofertado no mercado de café expresso. Esse segmento de consumo deve ser tido como prioritário para o agronegócio do café, por ter alta taxa de crescimento nos mercados interno e externo e por gerar valor agregado unitário superior aos demais segmentos.

#### REFERÊNCIAS BIBLIOGRAFICAS

- ALVES, M. Mercados para o café torrado no mundo. Jornal do Café, São Paulo, v.7, n.79, p. 20, mar. 1998.
- ANUÁRIO ESTATÍSTICO DO CAFÉ. Rio de Janeiro: Coffee Business, 1988.
- ANUÁRIO ESTATÍSTICO DO CAFÉ Rio de Janeiro: Coffee Business, 1998/2000.
- AZEVEDO, J. H. Como abrir seu próprio negócio. Brasília: SEBRAE, 1996.
- GIL GIL, R. Sua majestade o consumidor. Jornal do Café, São Paulo, v.3, p.55-56, abr. 1994.
- HEDLEY, D. Cresce consumo mundial de café. Jornal do Café, São Paulo, v.6, n.72, p.16, ago. 1997.
- ILLY, E. Café de qualidade tem futuro garantido no Brasil. Preços Agrícolas, Piracicaba, n. 142, p.7, ago. 1998.
- PINAZZA, L. A.; ALIMANDRO, R. O selo que faltava. Agroanalysis, Rio de Janeiro, v.18, n.11, p.20, nov. 1998.
- ROBERT, N. Café com clientes fiéis nos EUA. Jornal Coffee Business, Rio de Janeiro, v.8, n.410, p.9, 1999.
- RELVAS, E.; PINTO, M. C.; MONTEIRO, C.R. Arte e segredo do bom café: café expresso. Brasília: SEBRAE, 1997.
- ROSSI, I. Qualidade e sabor. Jornal do Café, São Paulo, v.7, n. 76, p.4 -8, dez. 1997.
- SAES, M. S. M.; NUNES, R. Participação do Brasil no mercado internacional. Preços Agrícolas, Piracicaba, n.142, p. 10-13, ago. 1998.
- SILVA JUNIOR, J. C. ABIC garante a pureza do café. Informe Agropecuário, Belo Horizonte, v.18, n.187, p.2, 1997.
- TORRES, G. Qualidade: fator determinante para uma cafeicultura Moderna. Informe Agropecuário, Belo Horizonte, v.18, n.187, p.3, 1997.
- WOLTHERS, C. Café gourmet a conquista do mercado externo. Jornal do Café, São Paulo, v.4, n.49, p. 5, set. 1995.
- VEGRO, C.L.R.; MORICOCHI, L.; JOHNSON, B. Café: realidade e perspectivas. São Paulo: SAA, 1997.
- VIEIRA, M. B. Cafés especiais e gourmet, um mercado em ascensão. Jornal do Café, São Paulo, bv.7, n.73, p.35, set. 1997.